## Density Estimation

- Parametric techniques
	- Maximum Likelihood
	- Maximum A Posteriori
	- Bayesian Inference
	- **G**aussian **M**ixture **M**odels (GMM) – EM-Algorithm

1

- Non-parametric techniques
	- Histogram
	- Parzen Windows
	- k-nearest-neighbor rule

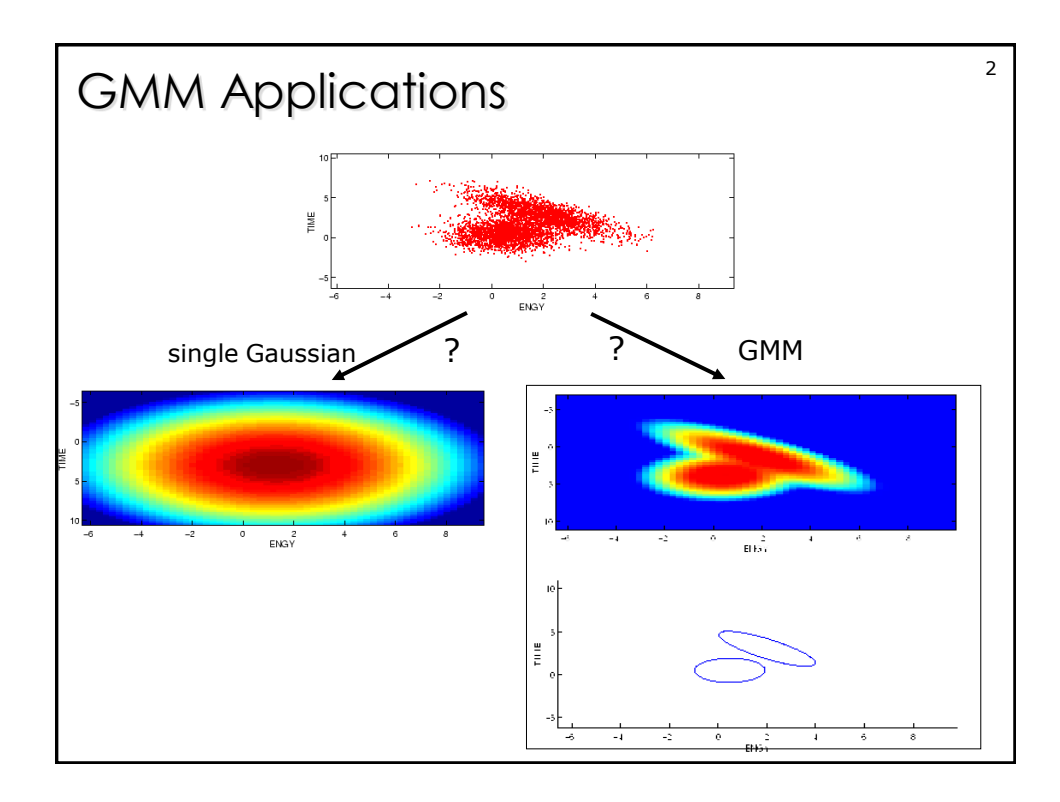

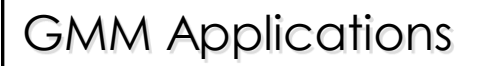

## Density estimation

Observed data from a complex but unknown probability distribution.

Can we describe this data with a few parameters ?

3

Which (new) samples are unlikely to come from this unknown distribution (Outlier detection )?

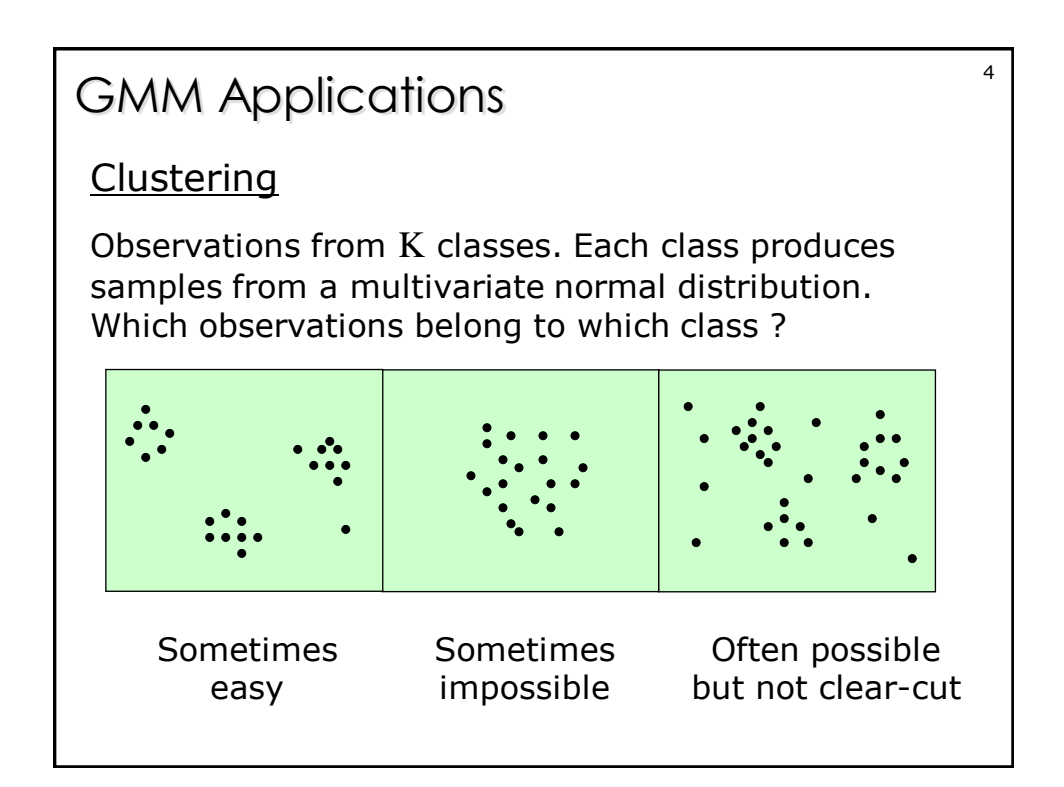

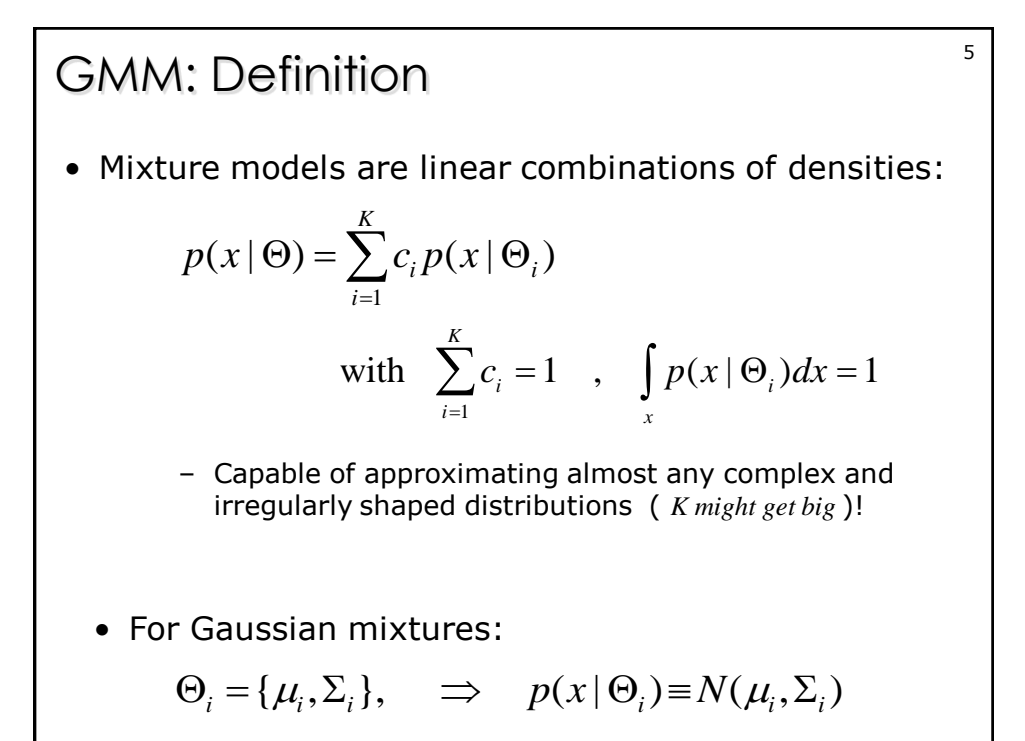

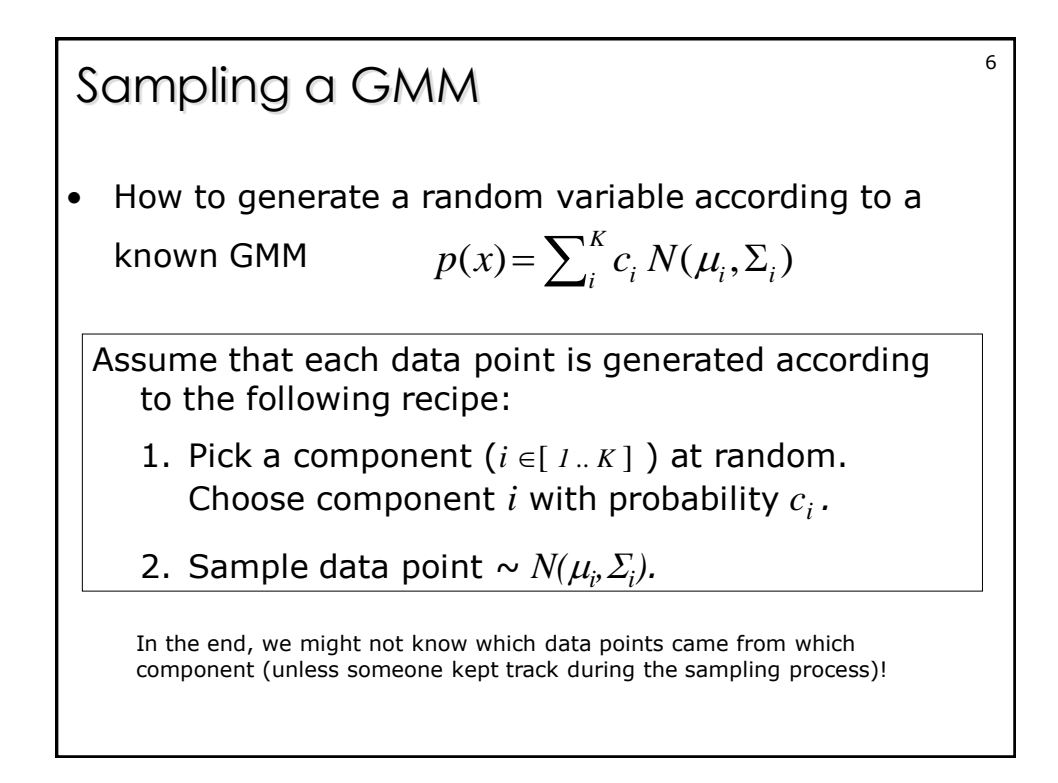

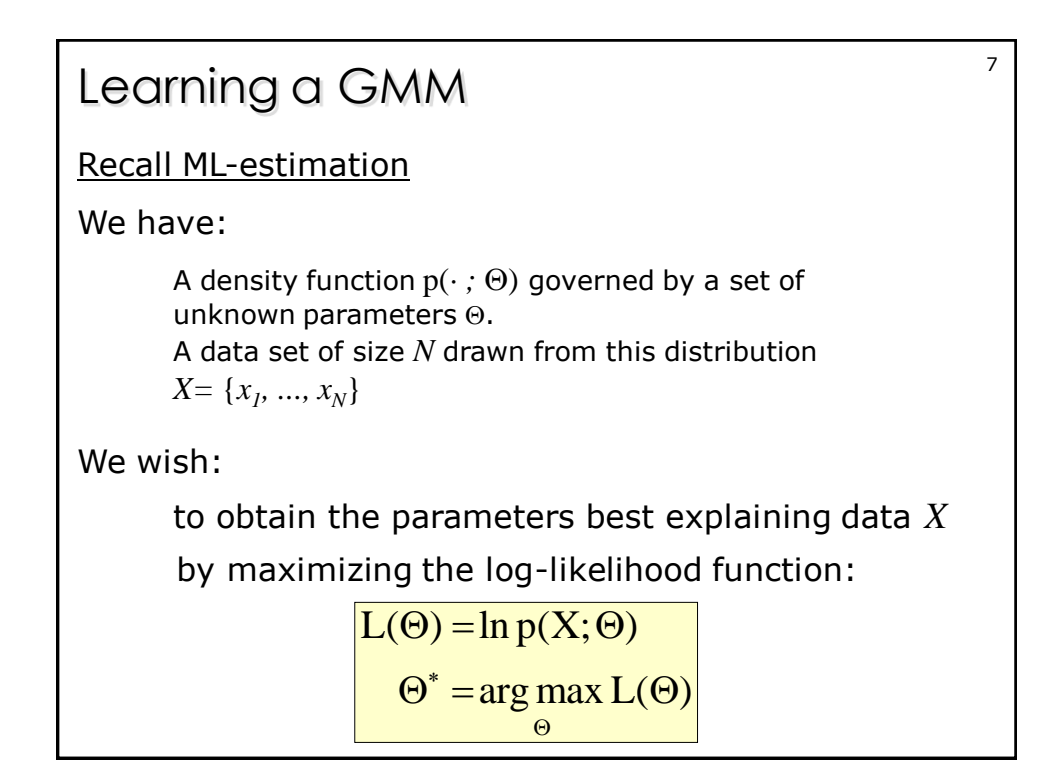

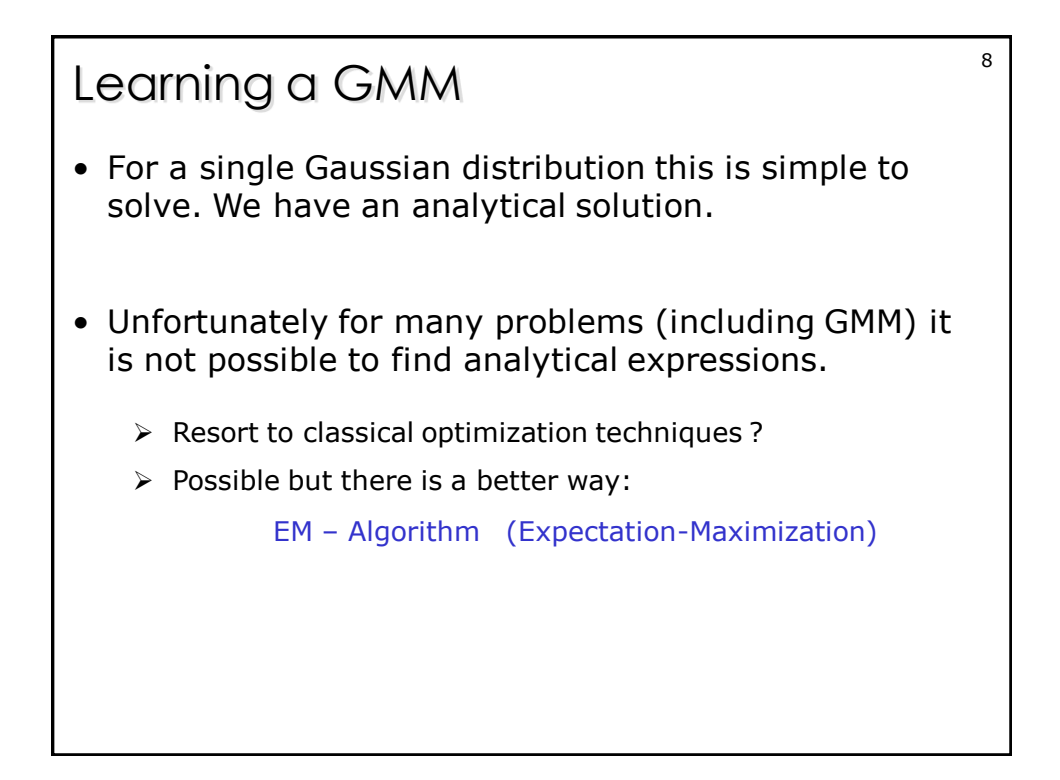

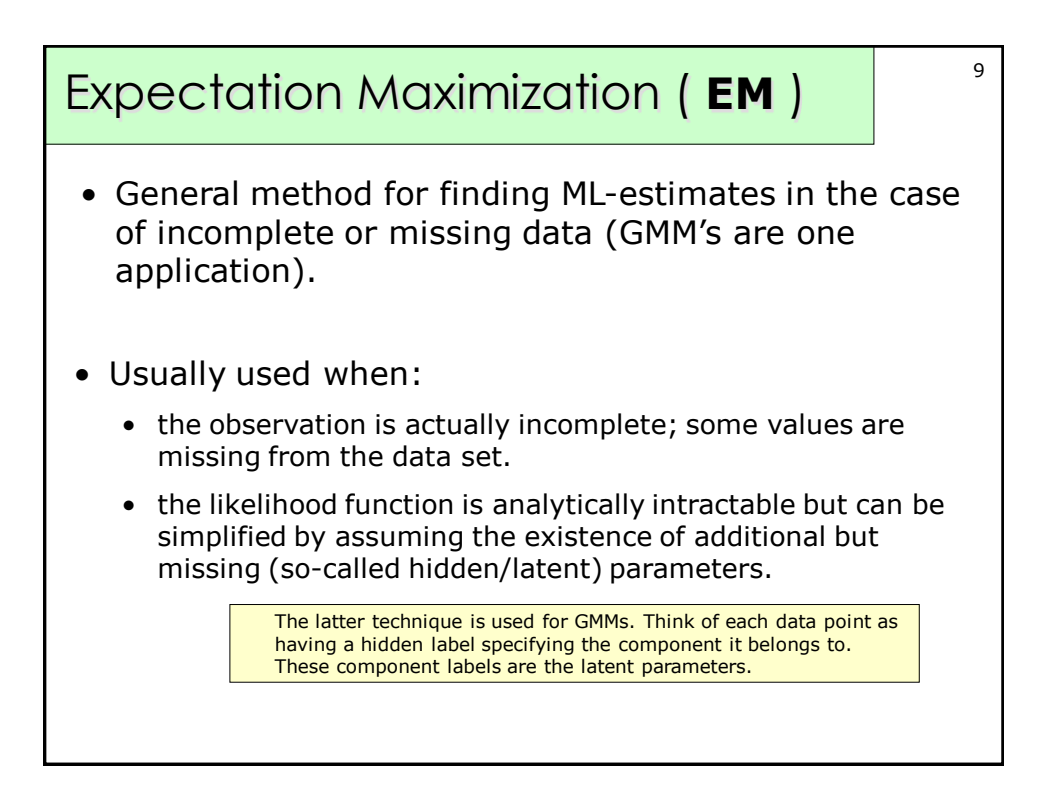

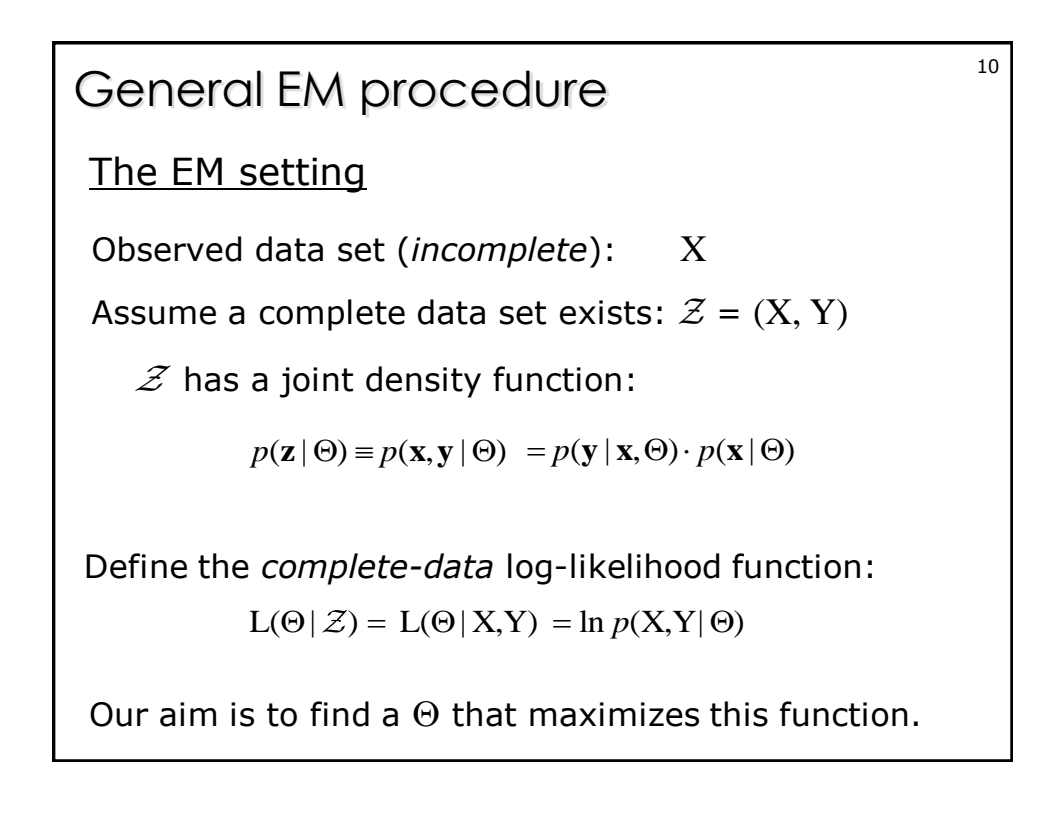

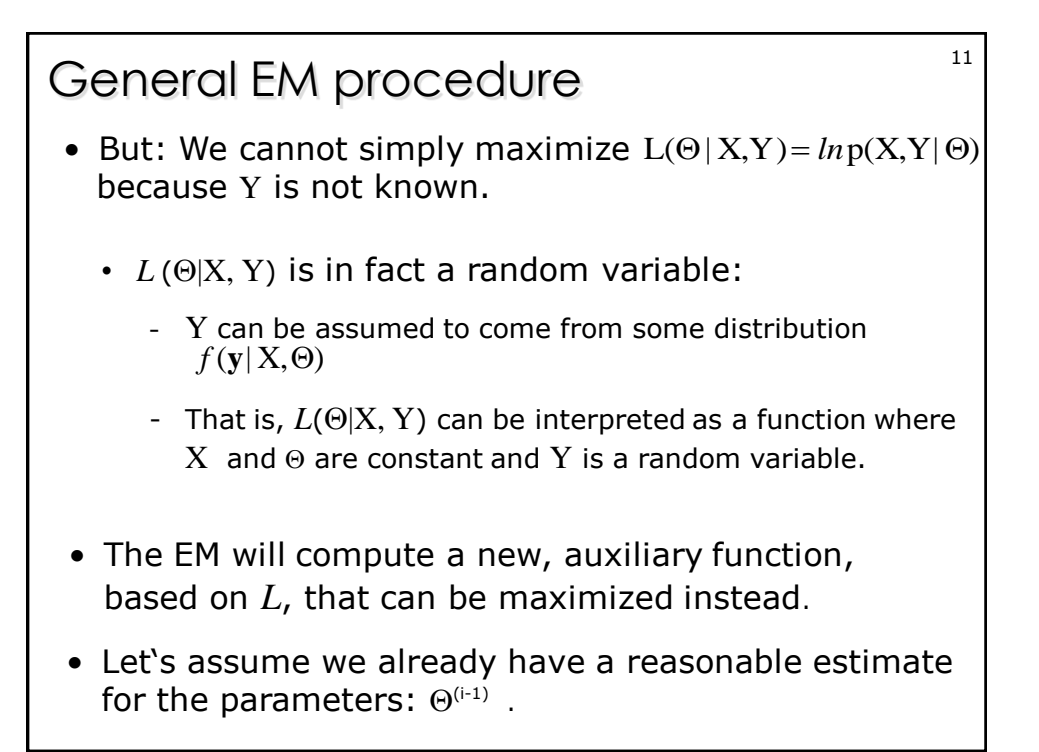

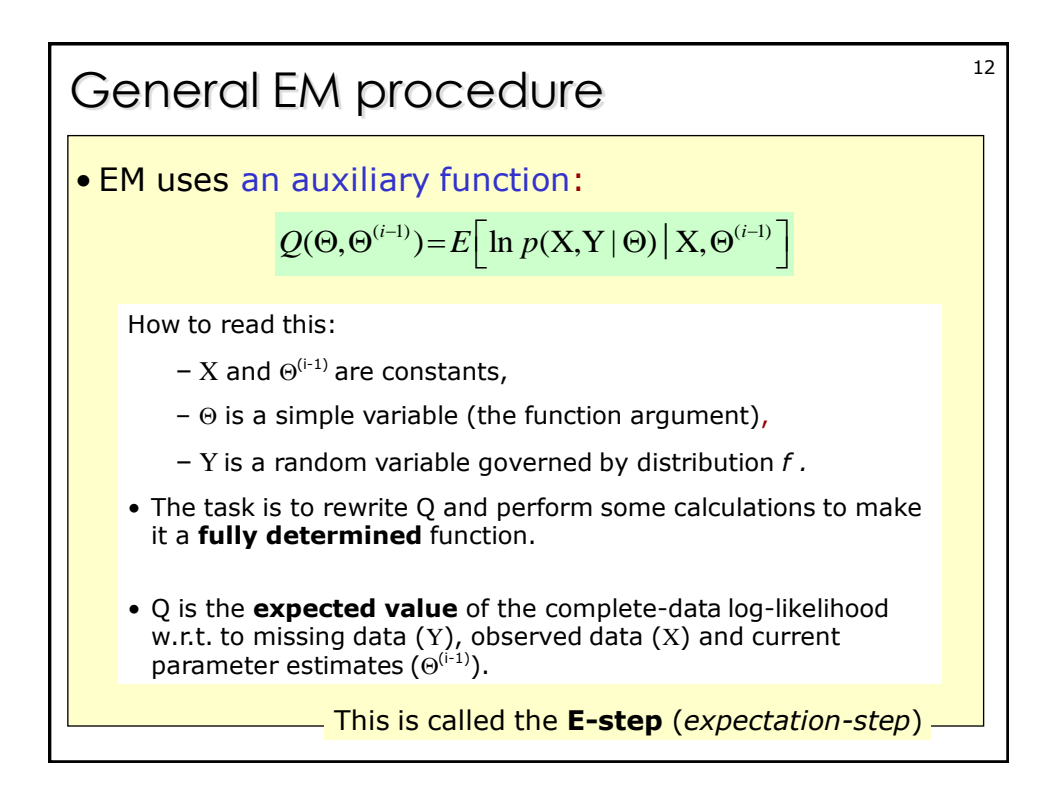

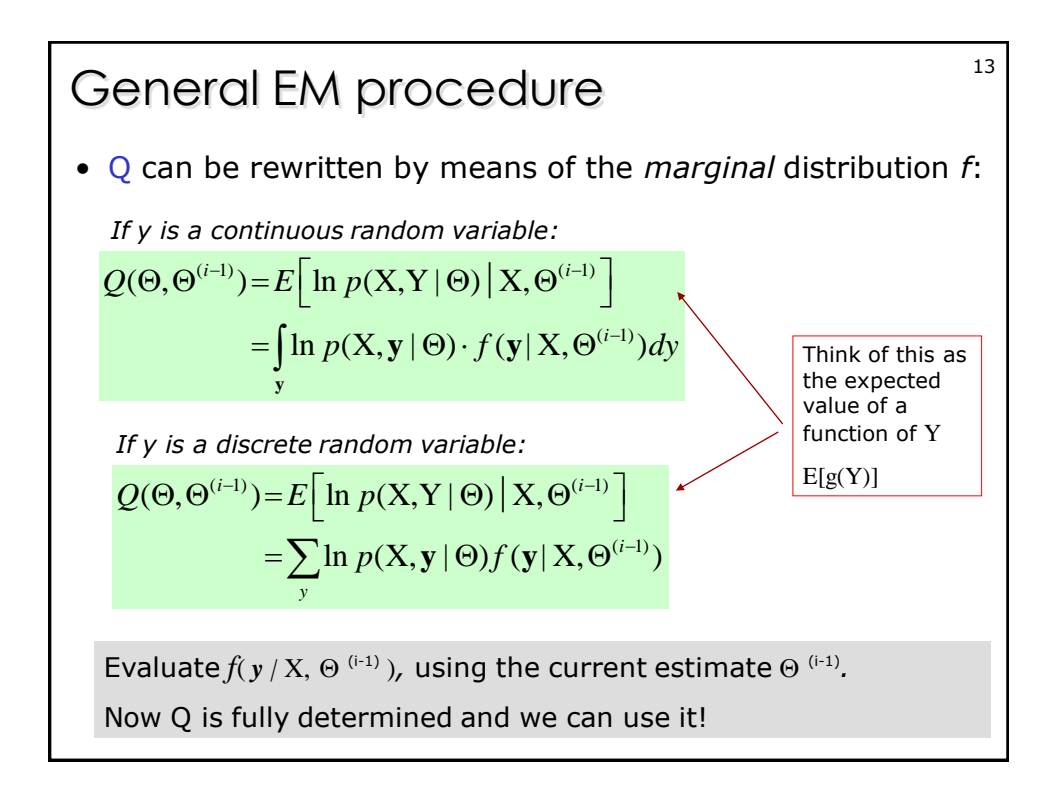

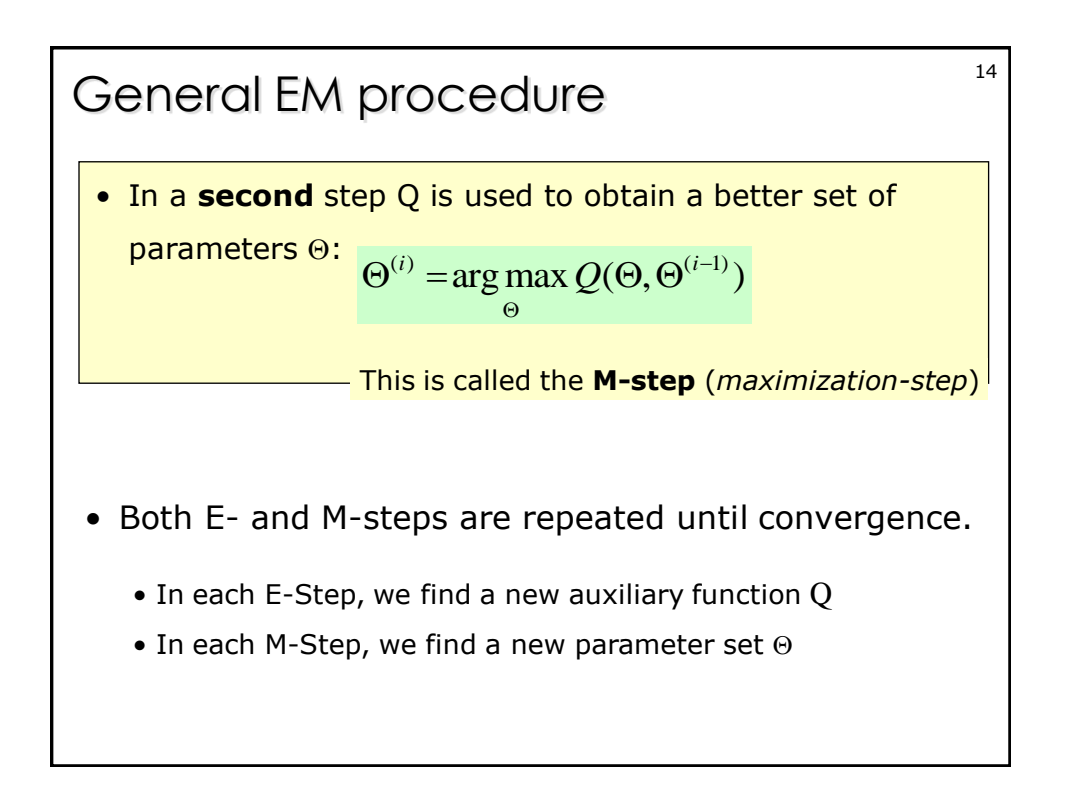

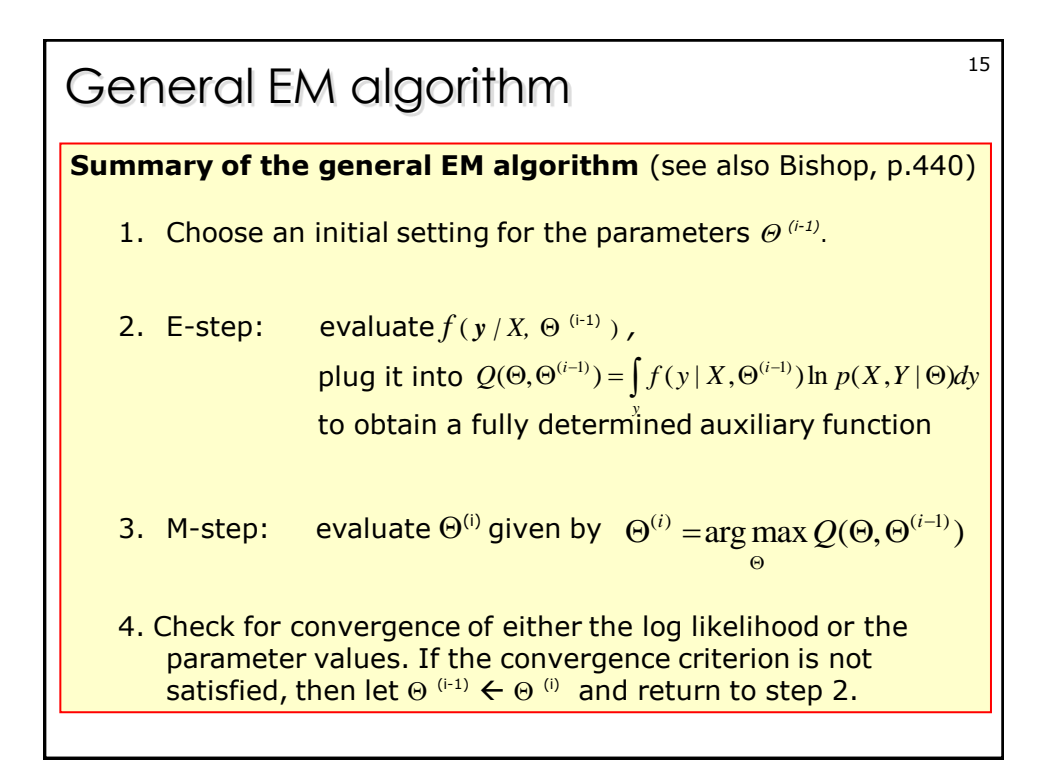

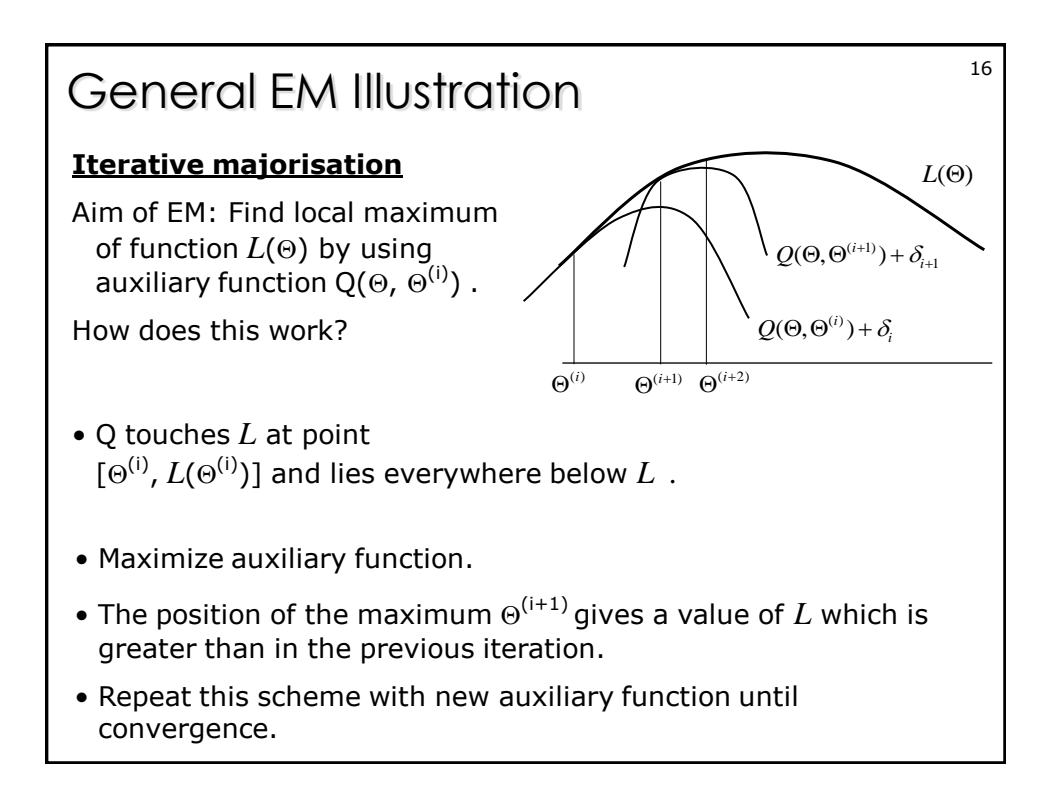

## General EM Summary and the state of the state of the state of the state of the state of the state of the state of the state of the state of the state of the state of the state of the state of the state of the state of the

- Iterative algorithm for ML-estimation of systems with hidden/missing values.
- Calculates expectance for hidden values based on observed data and joint distribution.
- Slow but guaranteed convergence.
- May get "stuck" in local maximum.
- There is no general EM implementation. The details of both steps depend very much on the particular application.

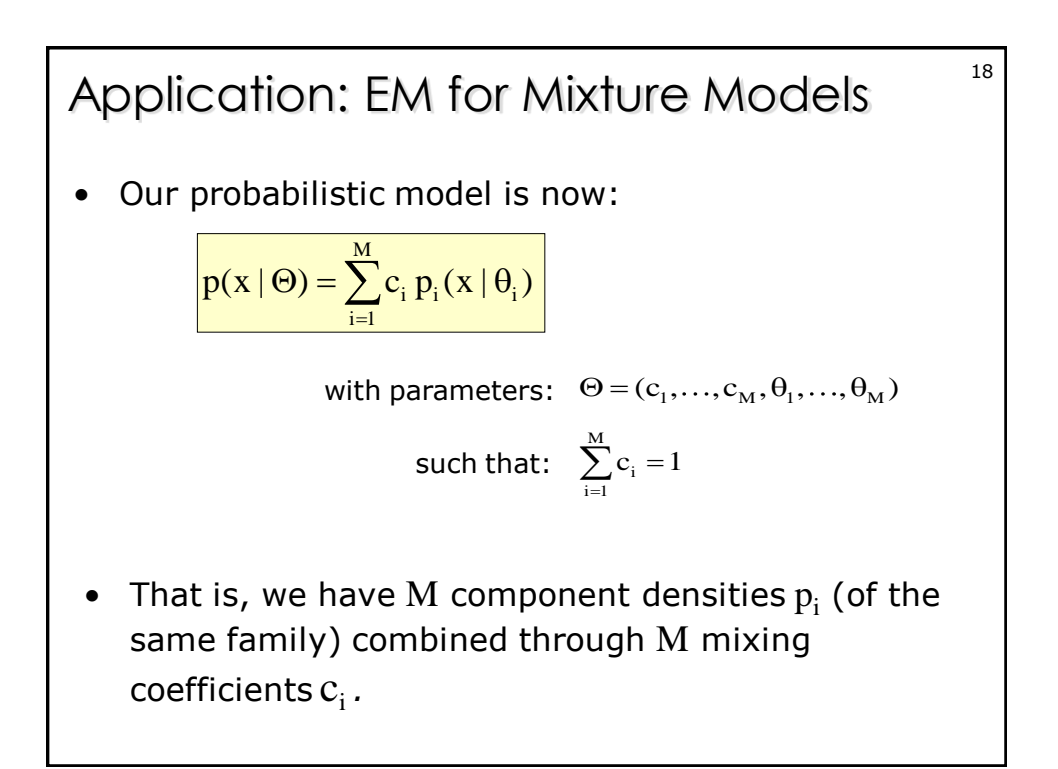

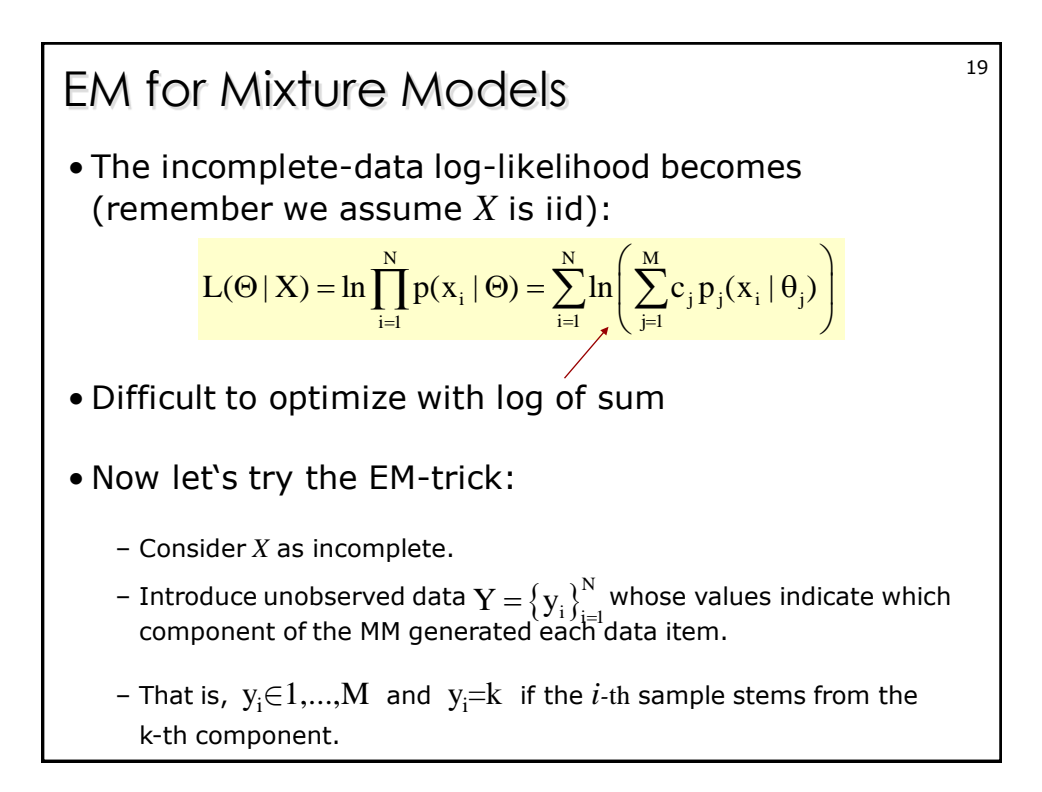

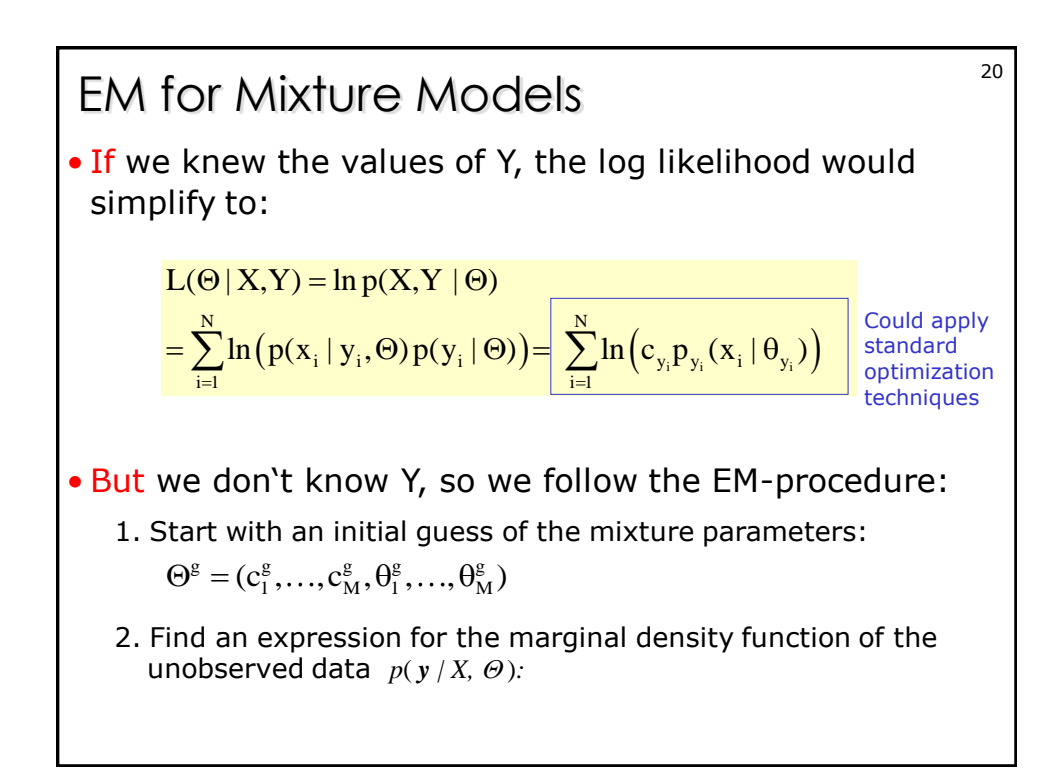

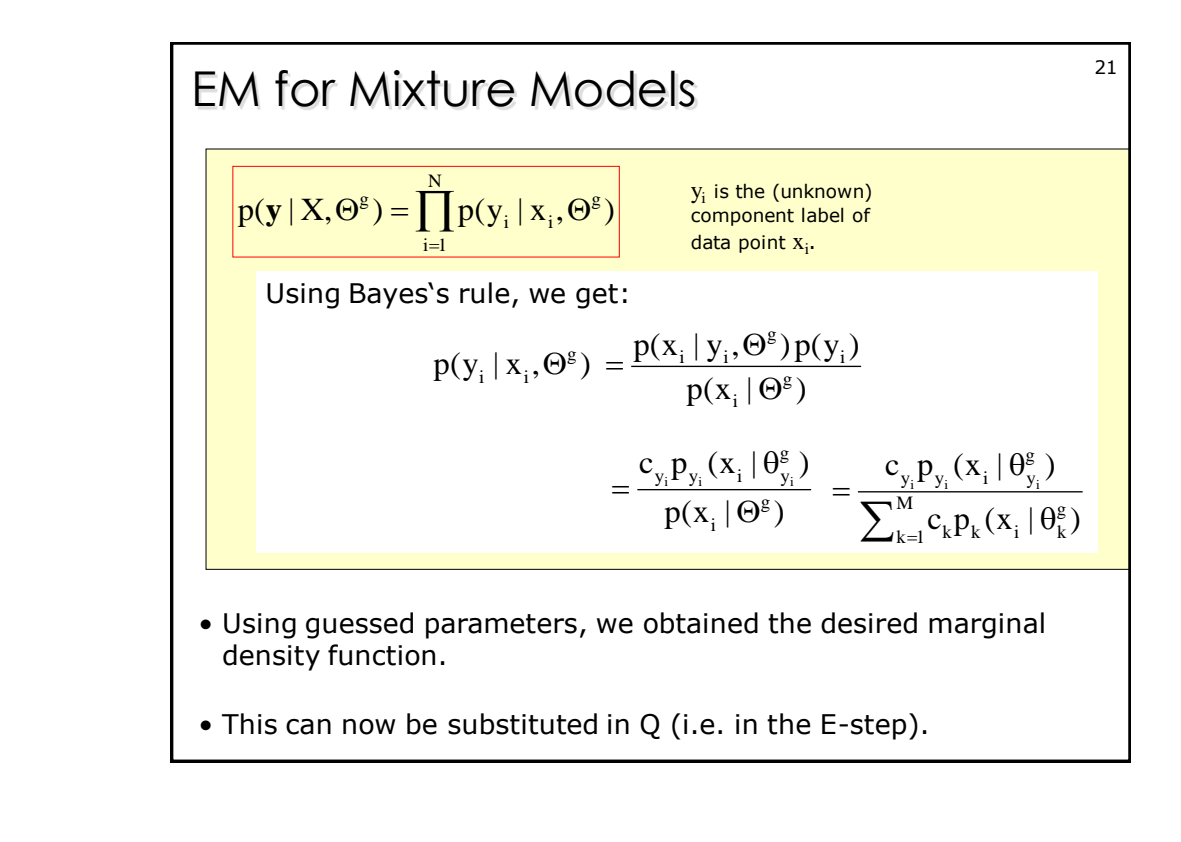

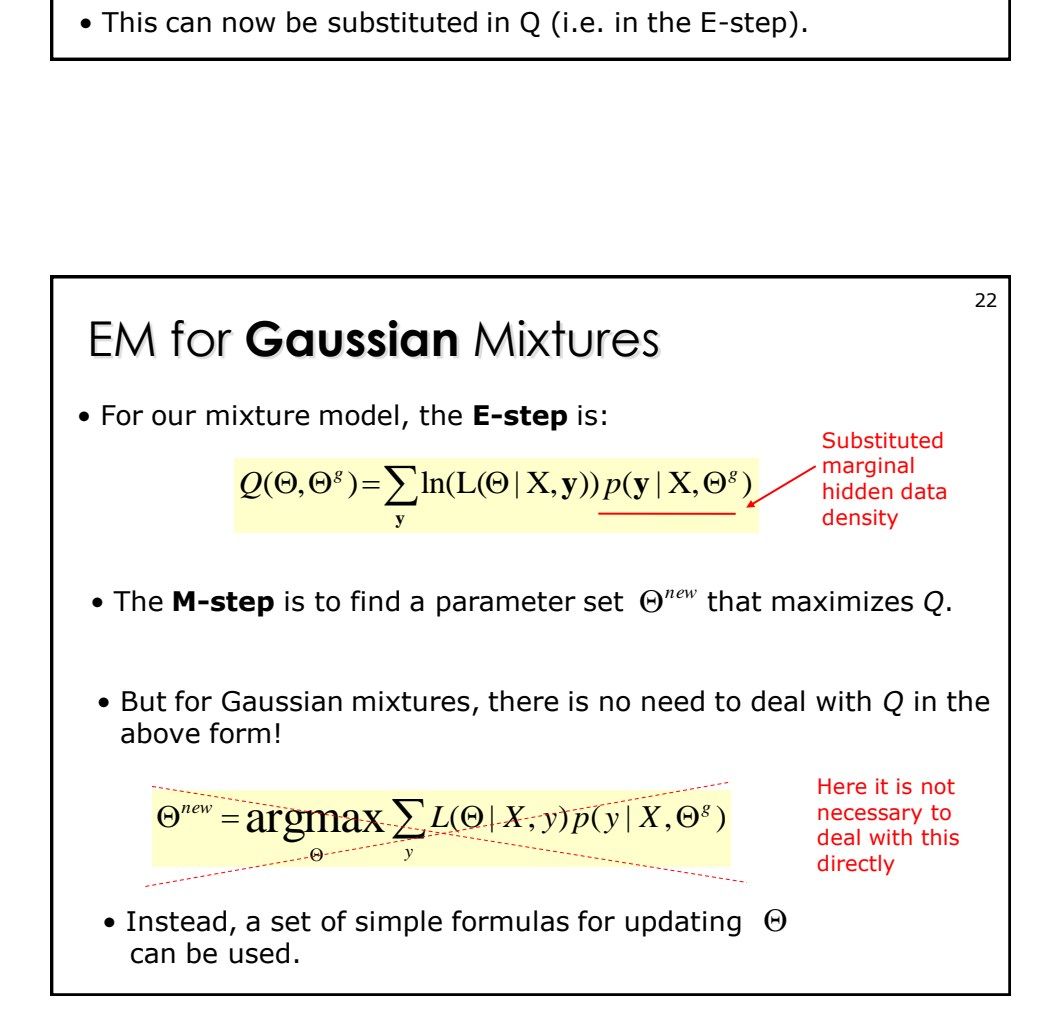

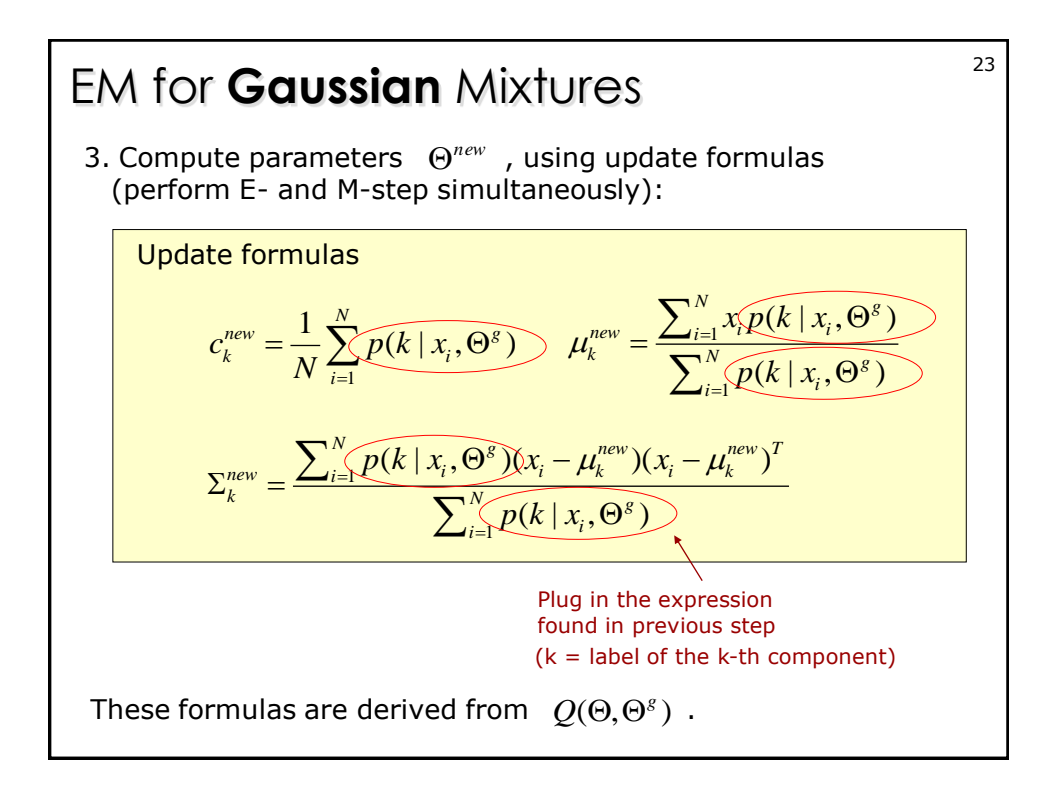

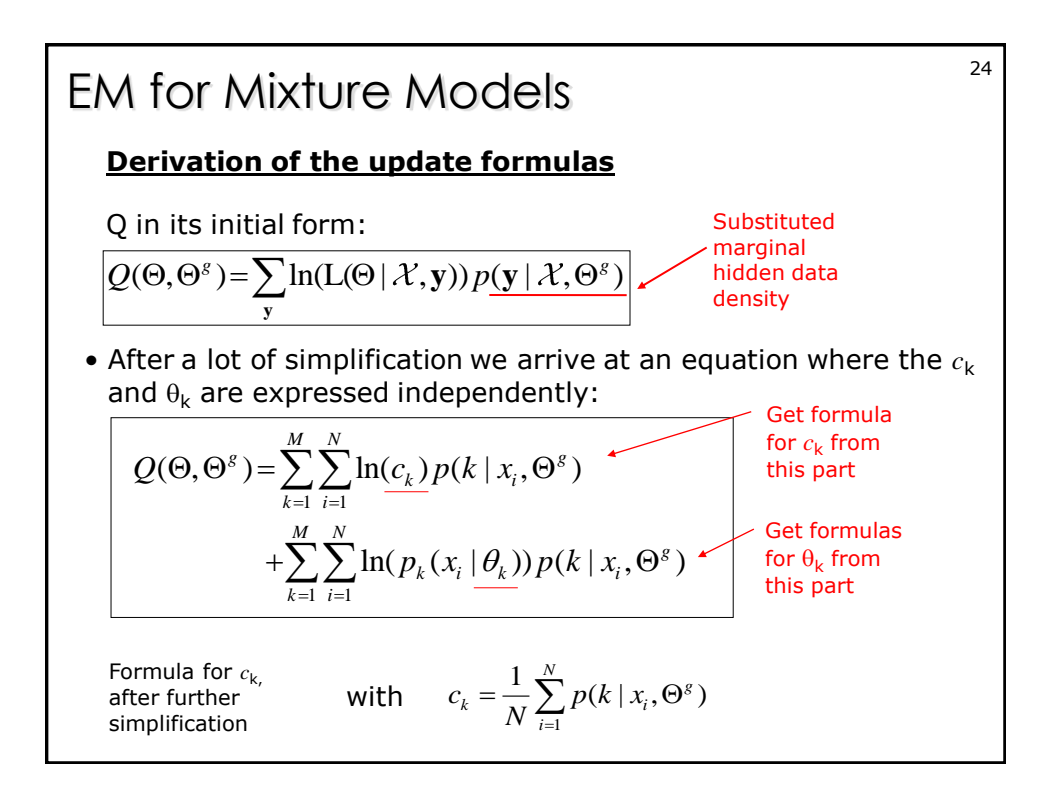

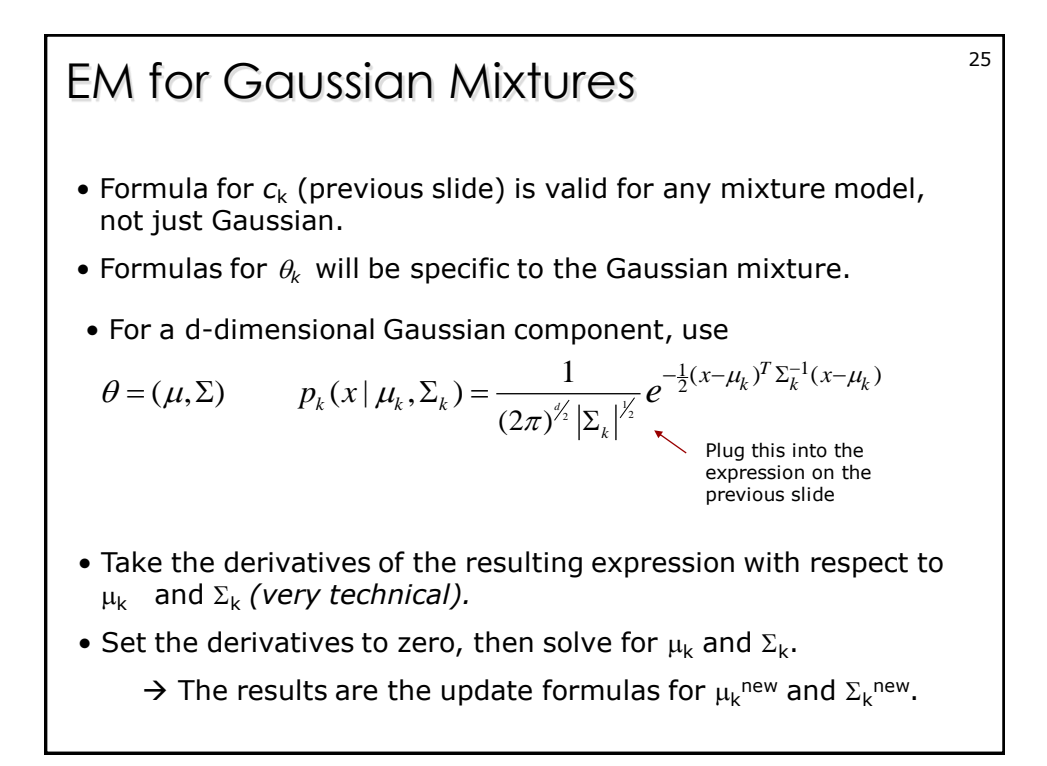

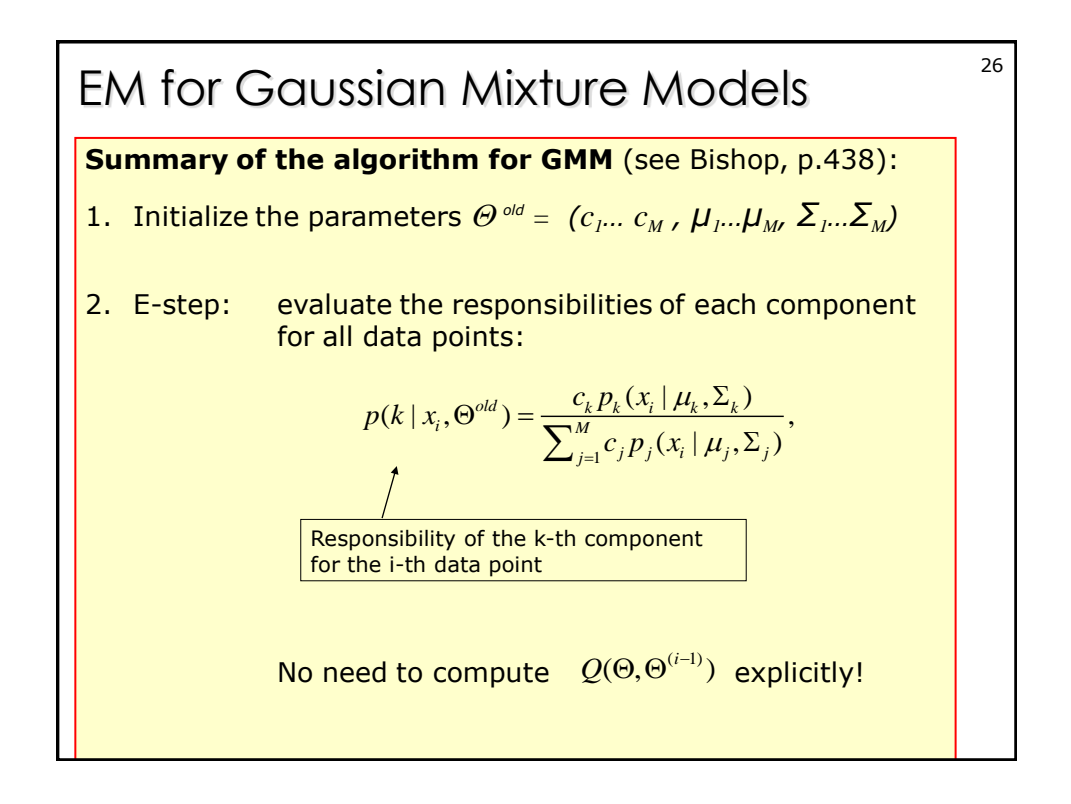

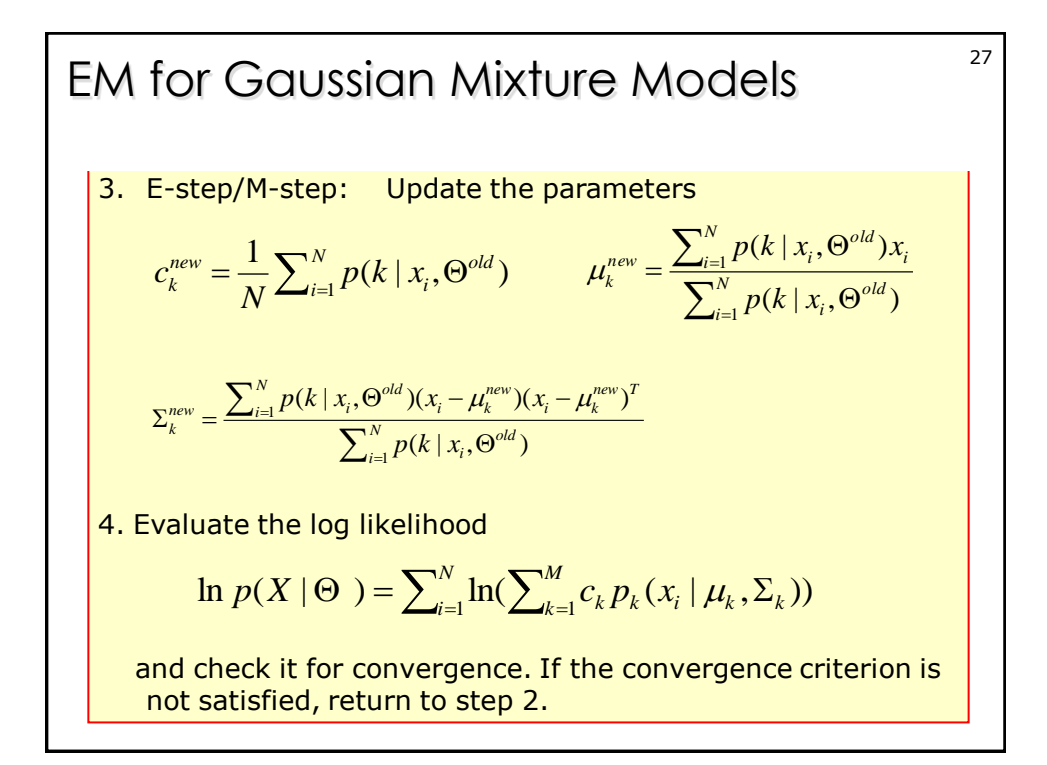

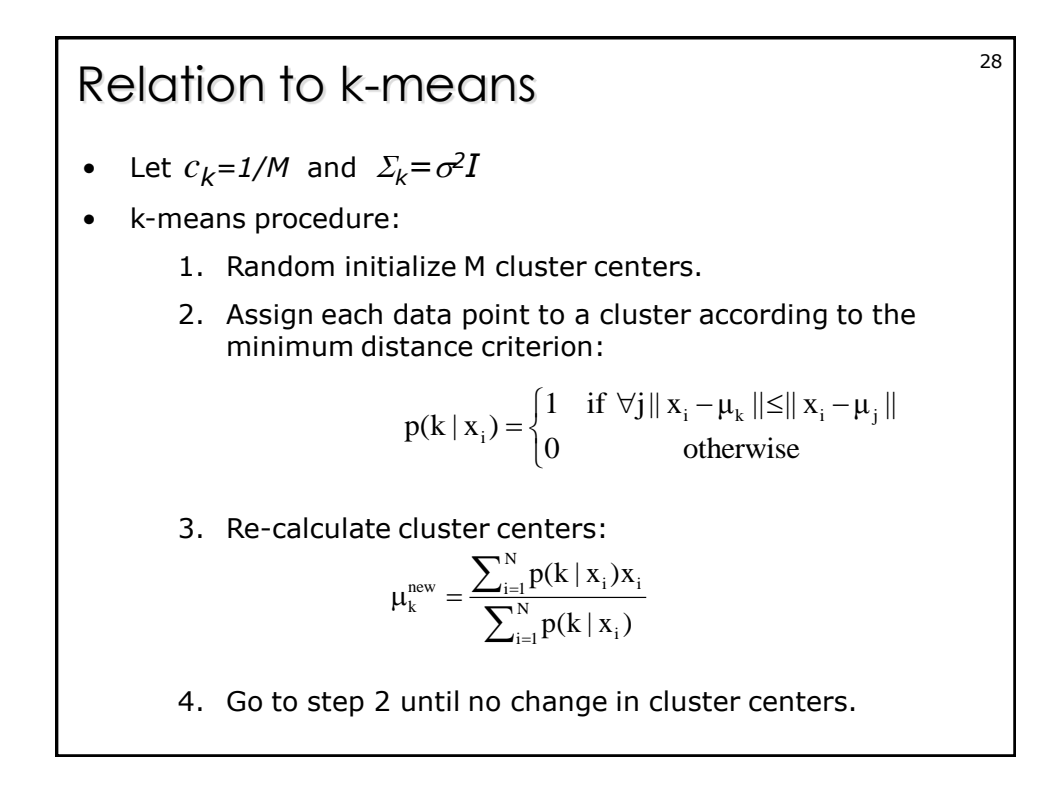

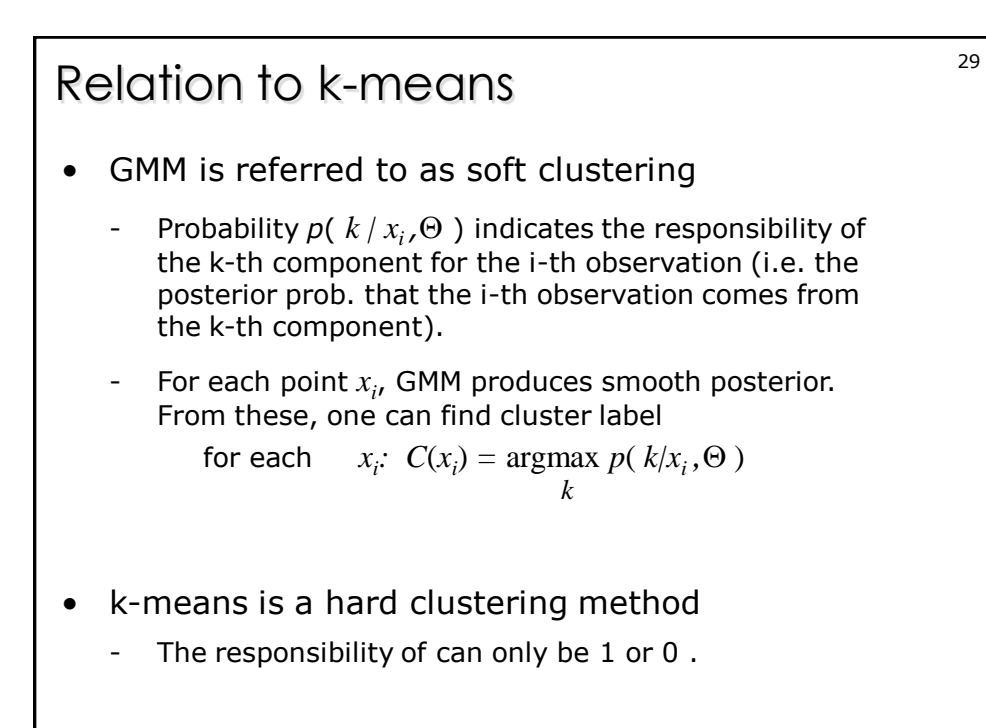

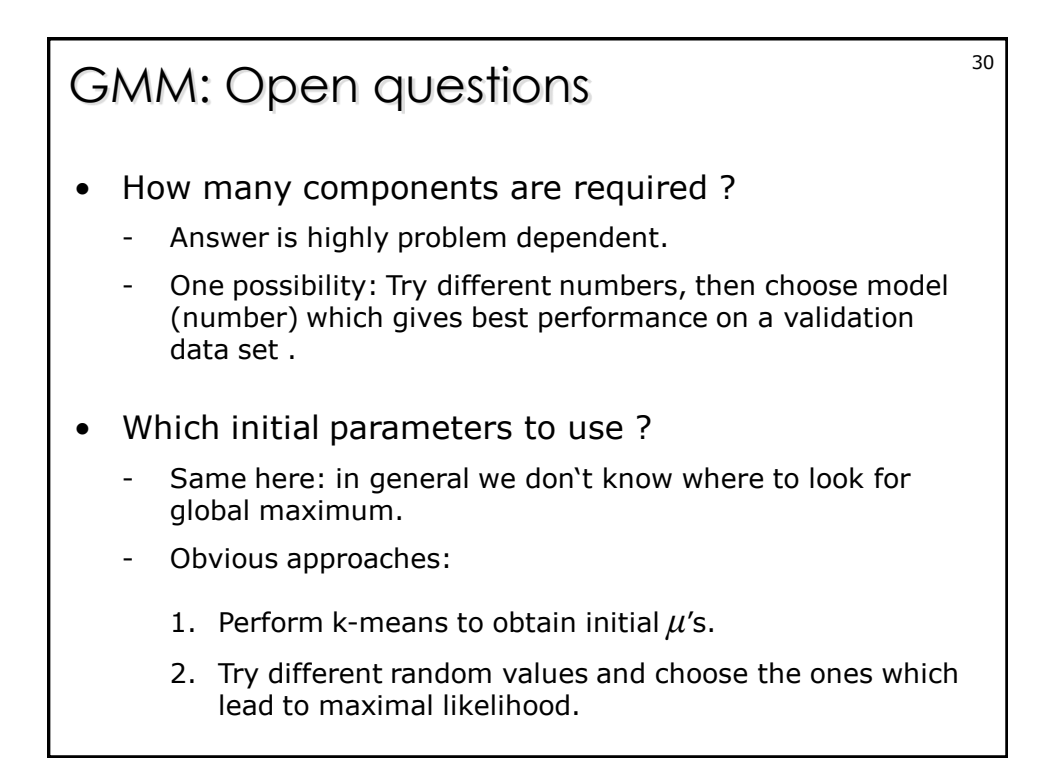

## 15

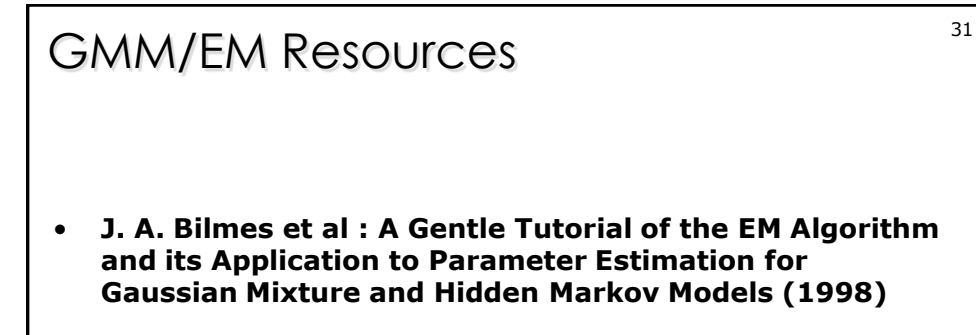

- **GMMBAYES - Gaussian Mixture Model Methods Matlab-Toolbox <http://www.it.lut.fi/project/gmmbayes/>**
- **Gaussian Mixtures Demo Applet http://lcn.epfl.ch/tutorial/english/gaussian/html/index.html**